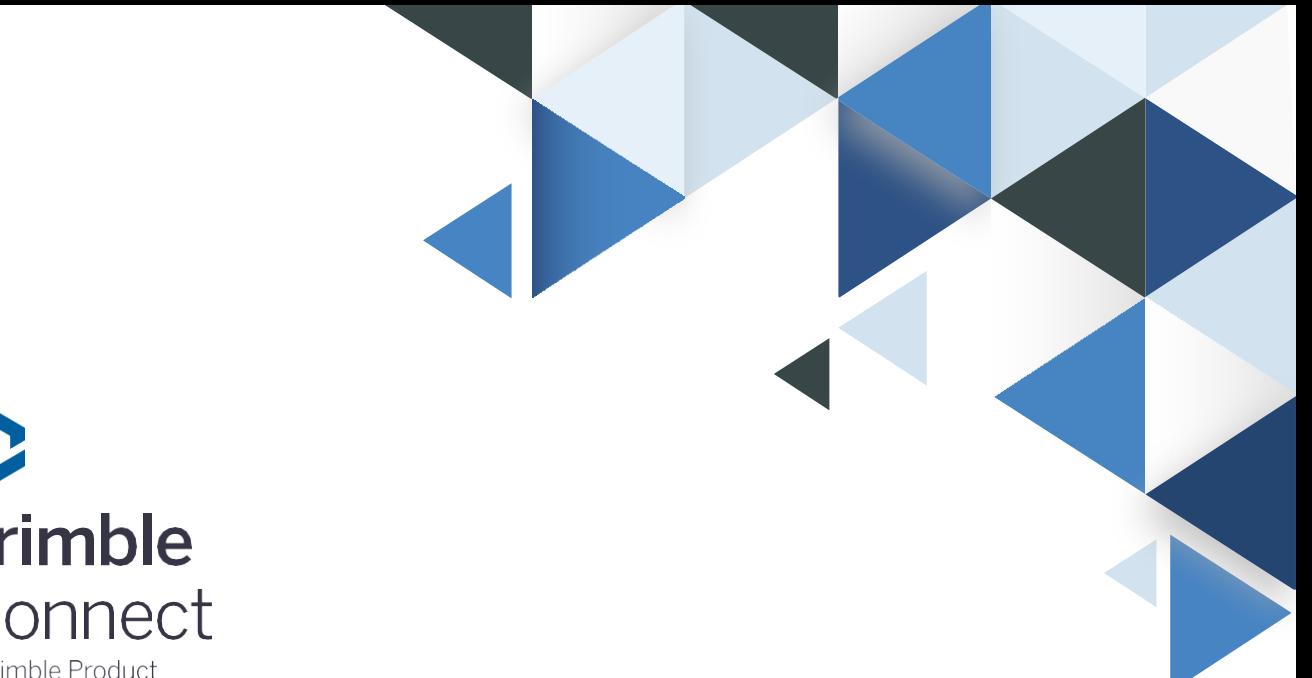

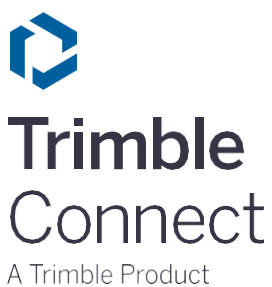

## **Trimble Connect**

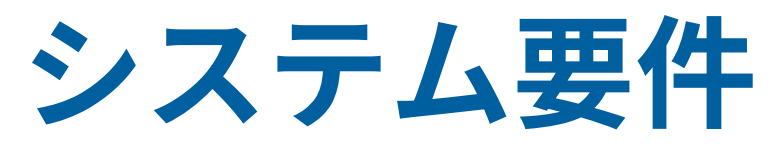

資料作成元 株式会社ニコン・トリンブル ビルディングソリューション推進部

2021/3/1 第一版 発行

©2020 Trimble Solutions Corporation

# **目次を見る**

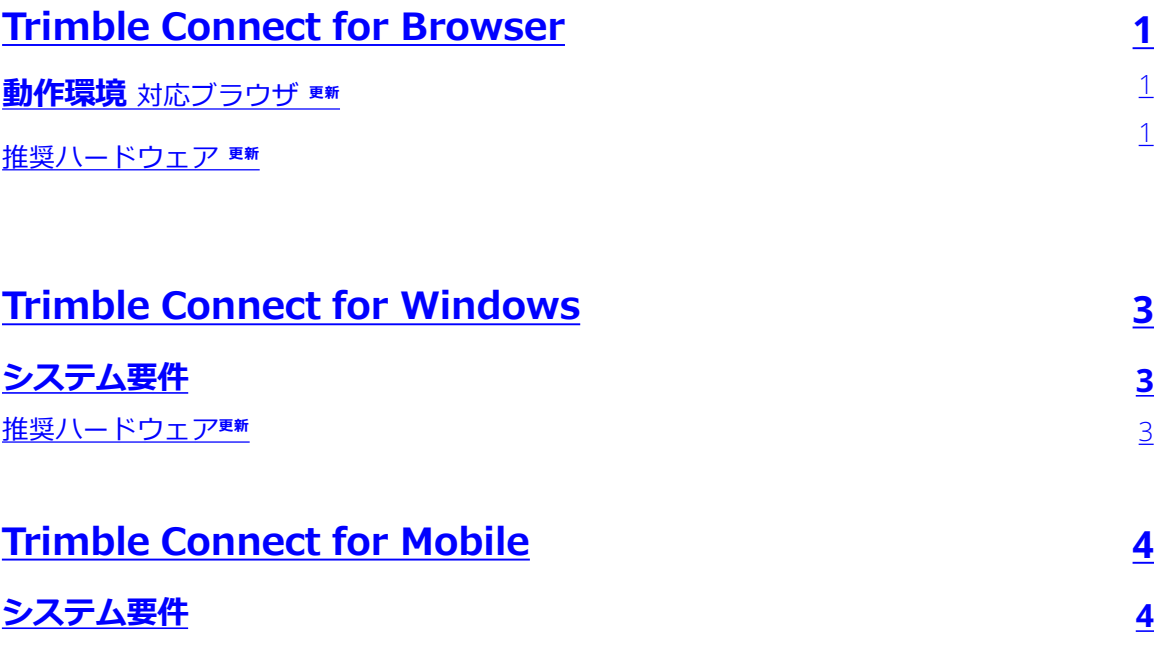

## <span id="page-2-0"></span>**Trimble Connect for Browser**

### **システム要件**

3D Viewerの技術には高度な要件があるため、Internet Explorerは3D表示に対応していません。

**2020年11月1日より、Internet Explorer 11はサポートブラウザではなくなります。 Internet Explorer**をお使いの方は**、Microsoft Edge**またはその他のサポート対象ブラウザ (以下のリスト)のご利用をお勧めします。

### 対応ブラウザ**更新**

- クローム
- サファリ
- エッジ
- ファイアフォックス
- オペラ **NEW**

#### 推奨ハードウェア**更新**

#### **PCでの表示**

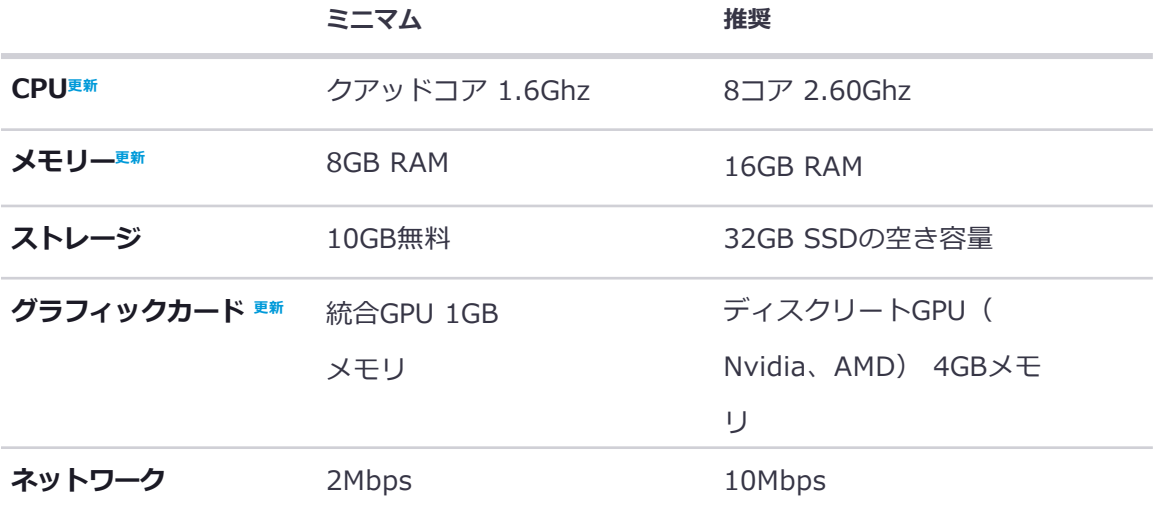

### **モバイル/タブレットでの表示**

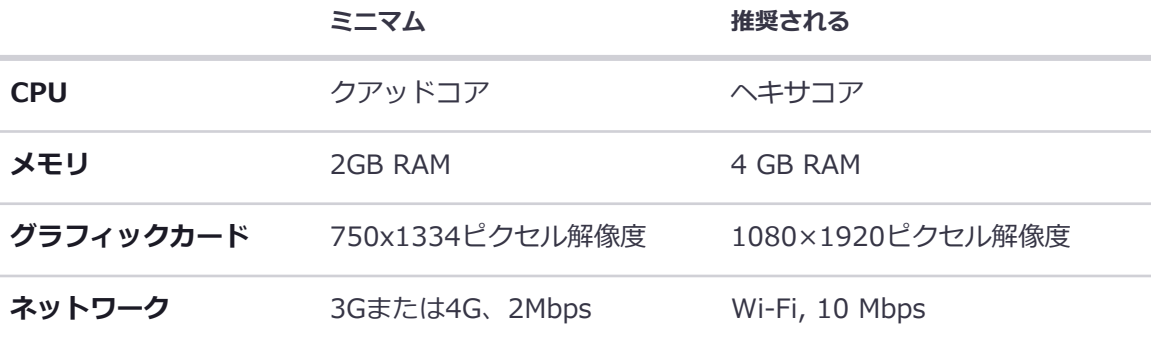

## <span id="page-4-0"></span>**Trimble Connect for Windows**

### **システム要件**

マイクロソフトは、Windows 7 のテクニカルサポートを2020年1月14日に終了しました。

Windows 7 のPCをお使いの方はセキュリティリスクの問題からWindows 10へのアップ デートが必要となります。また、Trimble Connect for Winfowsアプリケーションは Windows 7 をサポートしていません。

Trimble Connect for Windowsは、Windowsのデスクトップ、ラップトップ、タブレッ トにインストールすることができます。

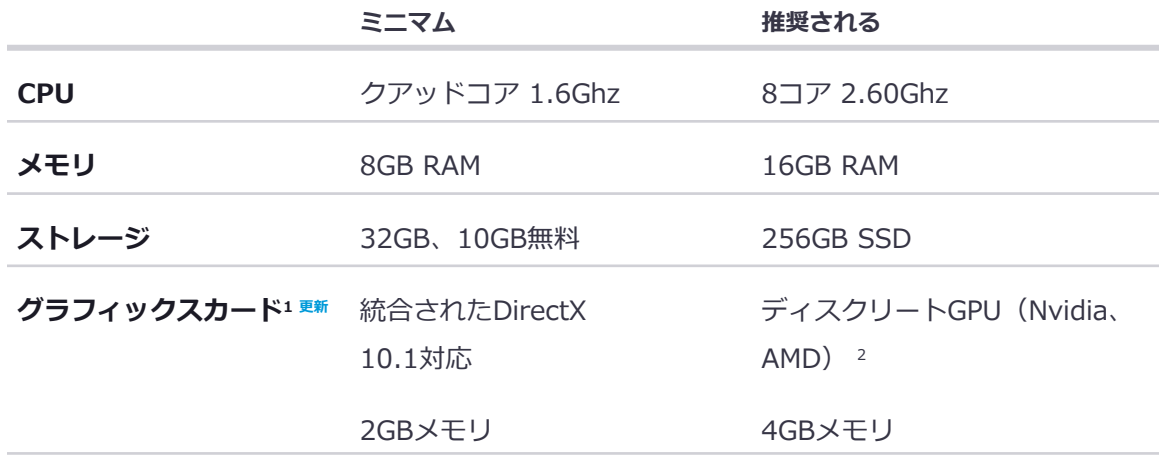

#### 推奨ハードウェア**更新**

<sup>1</sup> システムに複数のグラフィックカードがある場合は、Trimble Connect for Windowsアプリケーションを実行するために 、より性能の高いグラフィックカードが使用されるように、システムのグラフィック設定を変更してください。

<sup>2</sup> 高解像度のモニターは、より多くのGPUを必要とします。例えば、4kの解像度では、フルHDよりも多くのGPUが必要にな ります。

# <span id="page-5-0"></span>**Trimble Connect for Mobile**

### **システム要件**

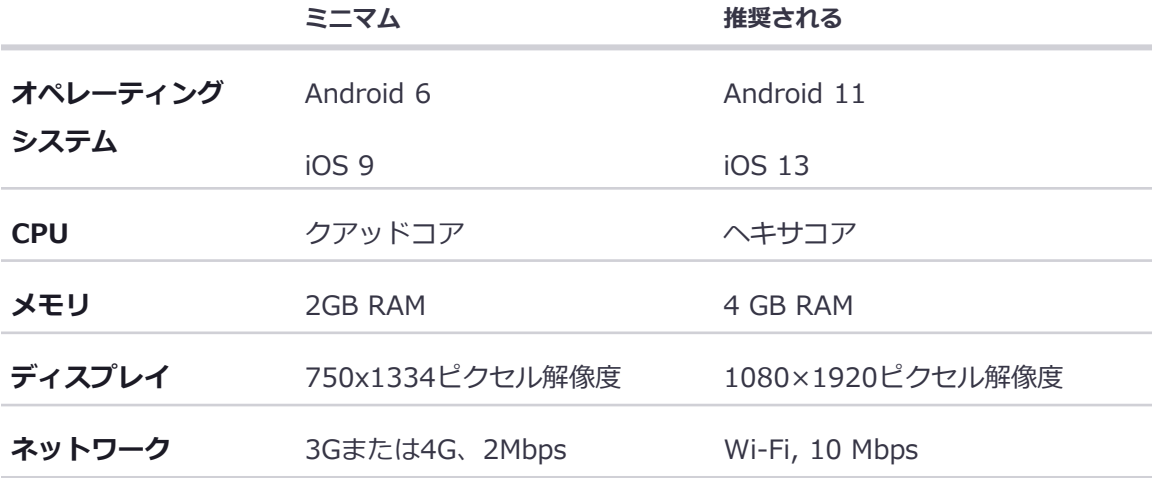